# Introduction to General Purpose GPU Computing

Xiaoqing Tang

University of Rochester

<span id="page-0-0"></span>March 16, 2011

Debunking the 100X GPU vs. CPU myth: an evaluation of throughput computing on CPU and GPU

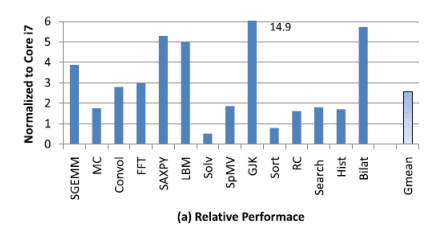

Figure 1: Comparison between Core i7 and GTX280 Performance.

#### Contents of Today's Talk

#### **Introduce GPUs and GPGPU computing**

- **Execution model**
- **Memory model**
- Programming model  $\mathcal{L}_{\mathcal{A}}$
- Code examples
- Discuss what applications are appropriate for GPUs
- Advantages and disadvantages

#### What is a GPU?

- GPU=Graphics Processing Unit
- **Processes 3D** graphics/videos, render pixels, and send them to the monitor(s).

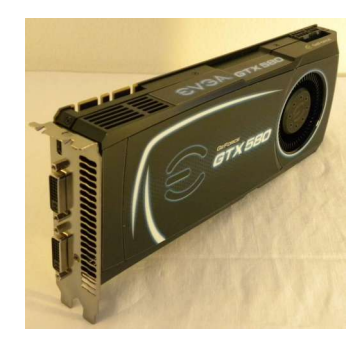

## Birth of GPUs

- **Motivation: Massive geometric transformations, e.g. vertex** transformation, rasterization, global illumination.
- **Problem:** The amount of computation is so huge that overwhelms CPU.
- Algorithm feature: Same algorithm works on different sets of data. (Heavy data parallelism)
- Solution: Design a special dedicated processing unit to carry out this huge computation. This unit focuses on the data level parallelism.
- **Programmable shaders (vertex shaders, geometry shaders,** pixel shaders)
- **Program not only for graphics applications on shaders:** GPGPU computing.
- **Unified shaders even simplifies GPGPU computing.**
- Usually serves as a PCIe device on a PC.
- GPU programs (kernels) are sent to GPU through PCIe bus, the as way as it's done to data.
- **No. 2** Vendors provide APIs to communicate with GPUs.

# Basic Architecture of GPUs: Execution Model

- Single-Instruction-Multiple-Data (SIMD) architecture.
	- One instruction is run over multiple pieces of data, typically a multiple of 32, i.e., 1 PC for 32 pieces of data.
	- A program can execute different instructions in parallel, but each instruction must have a multiple of (typically) 32 pieces of data to maximize performance.
	- Result: More ALUs available on the chip of the same size.
- Hardware multithreading
	- **Typically the number of threads GPU maintains is bigger than** the number of cores.  $(>10x)$
	- Prevent stalling as much as possible if a group of threads is blocked by either memory latency or instruction dependency.
	- **Hardware context switch to handle thousands of threads: a** huge number of registers to store all threads, manipulate intermediate pipeline instruction/data.
	- Result: Hide memory access latency and instruction pipeline latency.
- Obviously speeds up the computation of the same instruction on multiple data
- But what about condition jumps? Different branches for the 32 pieces of data?
- **E** Current solution: Will run both branches, but the data which does not go into the branch will temporarily be inactive.

## Basic Architecture of GPUs: Memory Model

GPU memory is optimized for bandwidth

- GPUs (especially high-end GPUs) are equipped with GDDR memory.
- **More channels to gain a larger bus size (up to 8 channels each** of 64 bits), increasing bandwidth.
- Some technical changes which further increases bandwidth. (8n prefetch, request/receive data at the same cycle, etc.)
- GDDR5 vs. DDR3:  $12x$  theoretical bandwidth (170 GB/s under 6 channels, vs. 15 GB/s under dual channels).
- **Memory latency under heavy parallelism** 
	- Synchronization of memory access across multiple threads causes latency
	- $\blacksquare$  Latency is hidden by hardware context switch

## Basic Architecture of GPUs: Memory Model

- What memory access pattern is good? What is had?
- Prevent making memory access on global memory.
- Shared memory access?
	- Shared memory is divided into 16 or 32 banks.
	- Conflict-free if no bank conflict
	- Conflict-free if all threads access the same bank (cache).

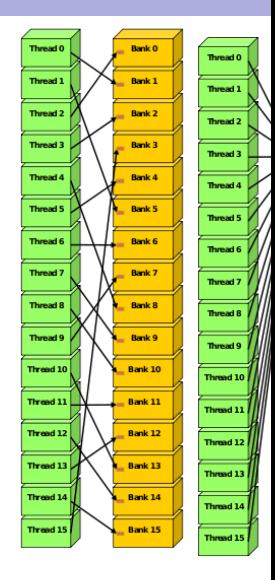

- A lot easier than before. Unified shader takes place of vertex/pixel/geometry shader so that programmers don't need to program under 3 different models.
- nVidia provides CUDA SDK to program using a subset of  $C/C++$  along with some extensions.
- **E** Emerging open standard OpenCL, supported by major GPU vendors like nVidia, AMD and Intel.

## Programming for GPUs in C: Minimal Nontrivial Example

#### CUDA solution:

```
int a[1024],b[1024],c[1024];
__global__ void add(int* a, int* b, int* c) {
   int tid = blockIdx.x;
    c[tid] = a[tid] + b[tid];
}
int main() {
   int i;
    int *dev a. *dev b. *dev c:
   for(i=0: i \leq n: ++i)a[i] = b[i] = i;cudaMalloc((void**)&dev_a, sizeof(a));
    cudaMalloc((void**)&dev_b, sizeof(b));
    cudaMalloc((void**)&dev_c, sizeof(c));
    cudaMemcpy(dev_a, a, sizeof(a), cudaMemcpyHostToDevice);
    cudaMemcpy(dev_b, b, sizeof(b), cudaMemcpyHostToDevice);
    add<<<1024,1>>>(dev_a, dev_b, dev_c);
    cudaMemcpy(c, dev_c, sizeof(c), cudaMemcpyDeviceToHost);
}
```
## Programming for GPUs in C: Minimal Nontrivial Example

```
OpenCL solution:
```

```
...//variable definitions omitted
__kernel void add(__global int* a, __global int* b, __global int* c) {
    int tid = get global id(0):
    c[tid] = a[tid] + b[tid]:
}
int main()
{
    context = clCreateContextFromType(0, CL_DEVICE_TYPE_GPU, NULL, NULL, NULL); //create context
    ...//get device list, code omitted
    cmd queue = clCreateCommandQueue(context, devices[0], 0, NULL);
    memobjs[0] = clCreateBuffer(context, CL_MEM_READ_ONLY | CL_MEM_COPY_HOST_PTR, sizeof(a), a, NULL);
    ...//other 2 clCreateBuffer are omitted
    program = clCreateProgramWithSource(context, 1, &program_source, NULL, NULL); //create program
    err = clBuildProgram(program, 0, NULL, NULL, NULL, NULL); //build program
    kernel = clCreateKernel(program, "add", NULL); //create kernel
    clSetKernelArg(kernel, 0, (void*)&memobjs[0], sizeof(cl_mem)); //set arguments for kernel
    ...//other 2 clSetKernelArg are omitted
    global work size[0] = 1024;
    clEnqueueNDRangeKernel(cmd_queue, kernel, 1, NULL, global_work_size, NULL, 0, NULL, NULL); //run
    clEnqueueReadBuffer(context, memobjs[2], CL_TRUE, 0, sizeof(c), c, 0, NULL, NULL);
}
```
#### **Characterization**

- Fewer branches
- Memory access patterns to prevent bank conflicts
- **Examples that can easily run on GPUs well** 
	- 3D graphics processing based on rasterization
	- **FFT** (enables a lot of applications to have performance gain)
- Examples that can *not* easily run on GPUs well
	- Compiler, in particular scanner and parser
	- Ray tracing (active research area)

# Advantage and Disadvantage of GPU Computing

Advantage:

- **Fast and Cheap** 
	- Newest nVidia GTX 580 delivers a theoretical 1.5 TFlops at \$500. How much per TFlops? How much per TFlops for CPUs?
- **Energy efficient**

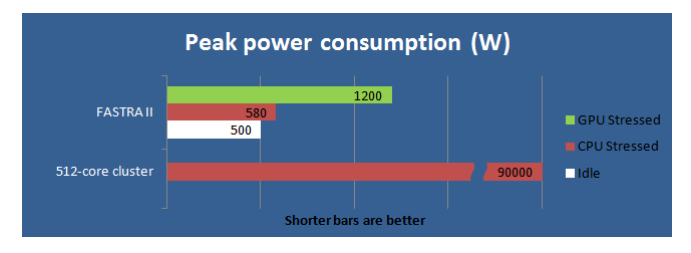

Power consumption of FASTRA2 (6x GTX 295 and 1x GTX 275, 12TFlops) and a 512-core normal cluster.

Disadvantage:

- Not all algorithms can have theoretical speedup.
- $\blacksquare$  Hard to program.
- No mature industrial/academic standard model.
	- Architecture is still developing fast.
	- Ray tracing can potentially develop a completely new graphics rendering pipeline.

# Thanks!